## Go to bscscan.com

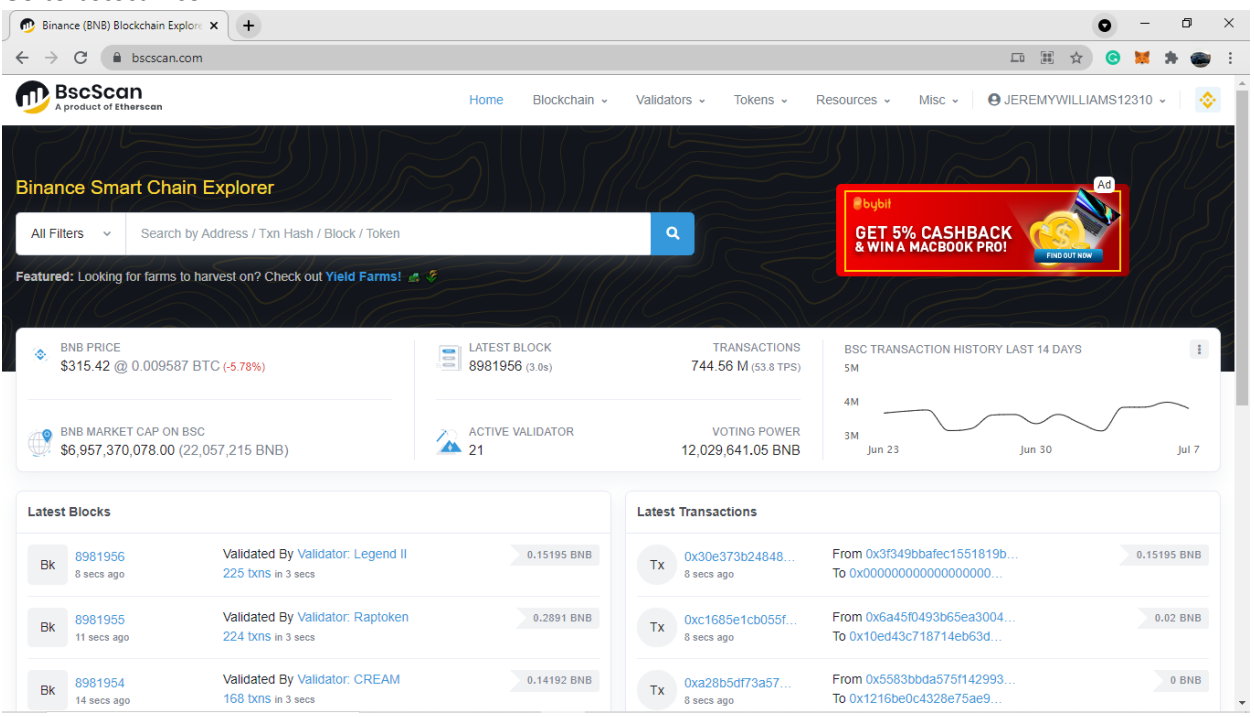

## Paste contract address in search bar

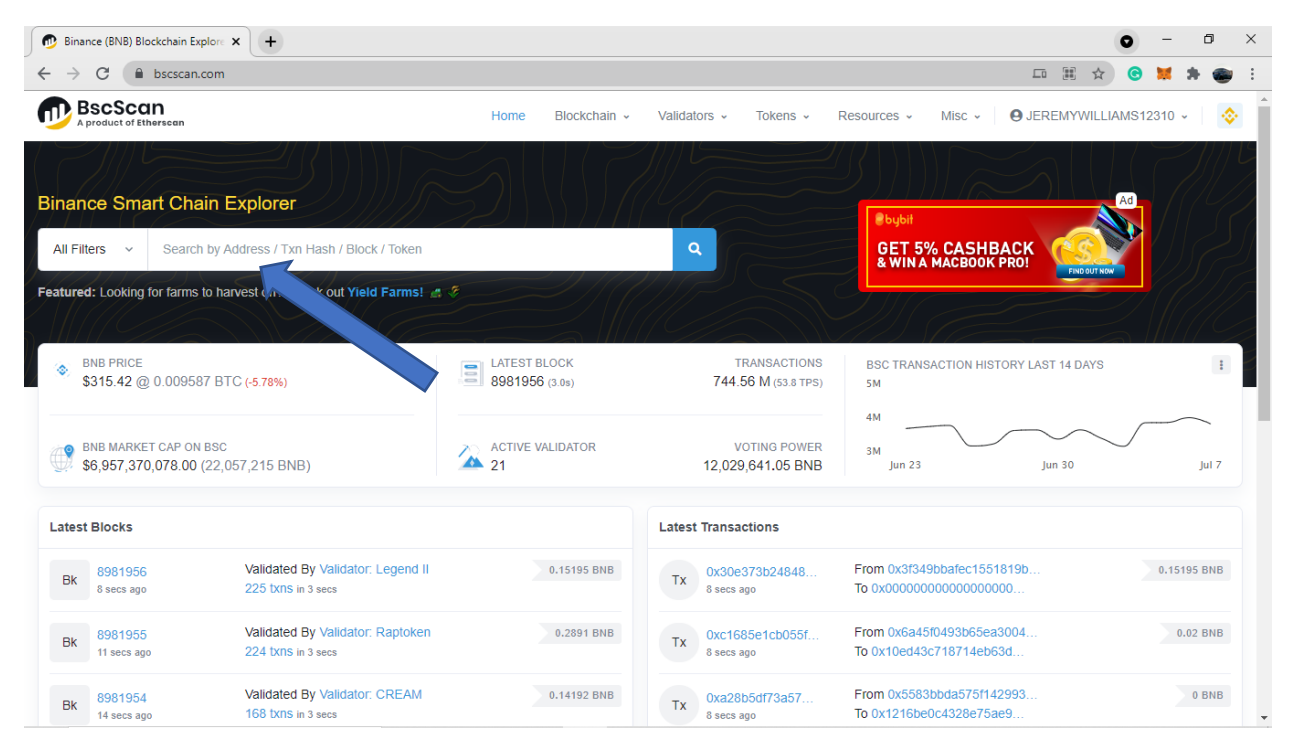

From here you can find most info you need to vet a coin. Here you see the comment section where anyone can leave a comment about the coin. I always check these to see what people say about the coin. If there is a bunch of negative comments about being a rug pull or not being able to sell this is where you will find it  $1^\text{st}$ .

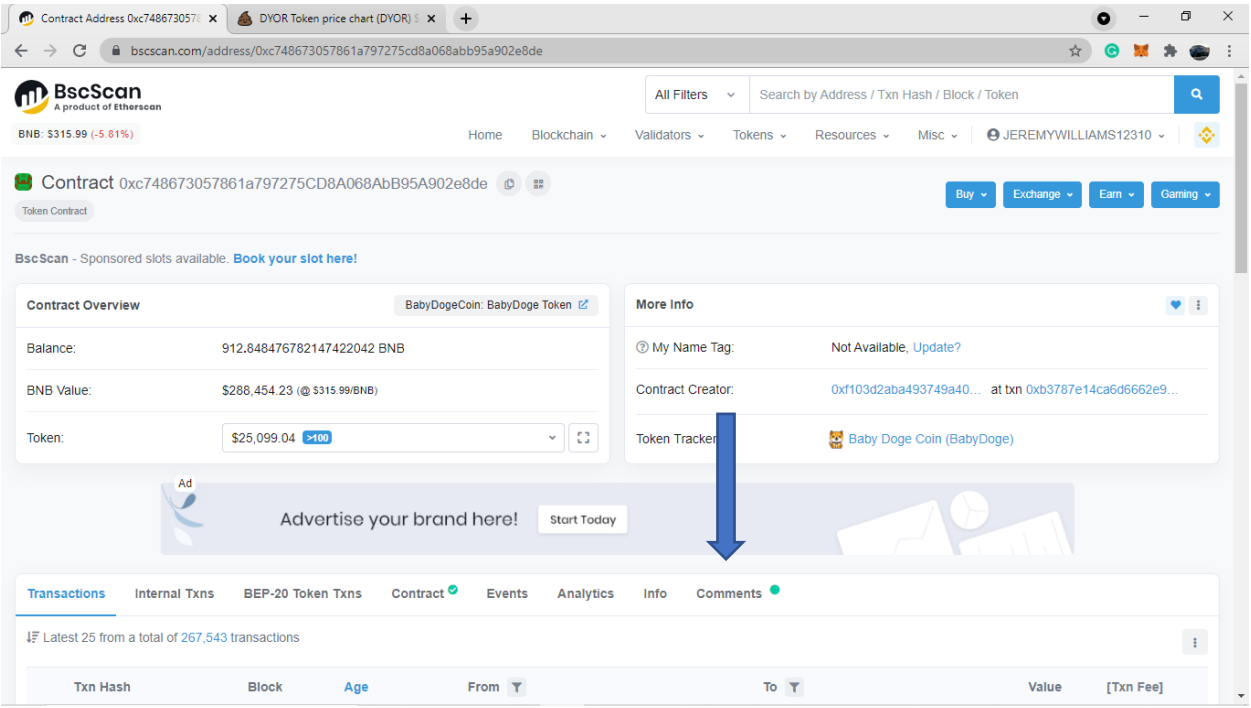

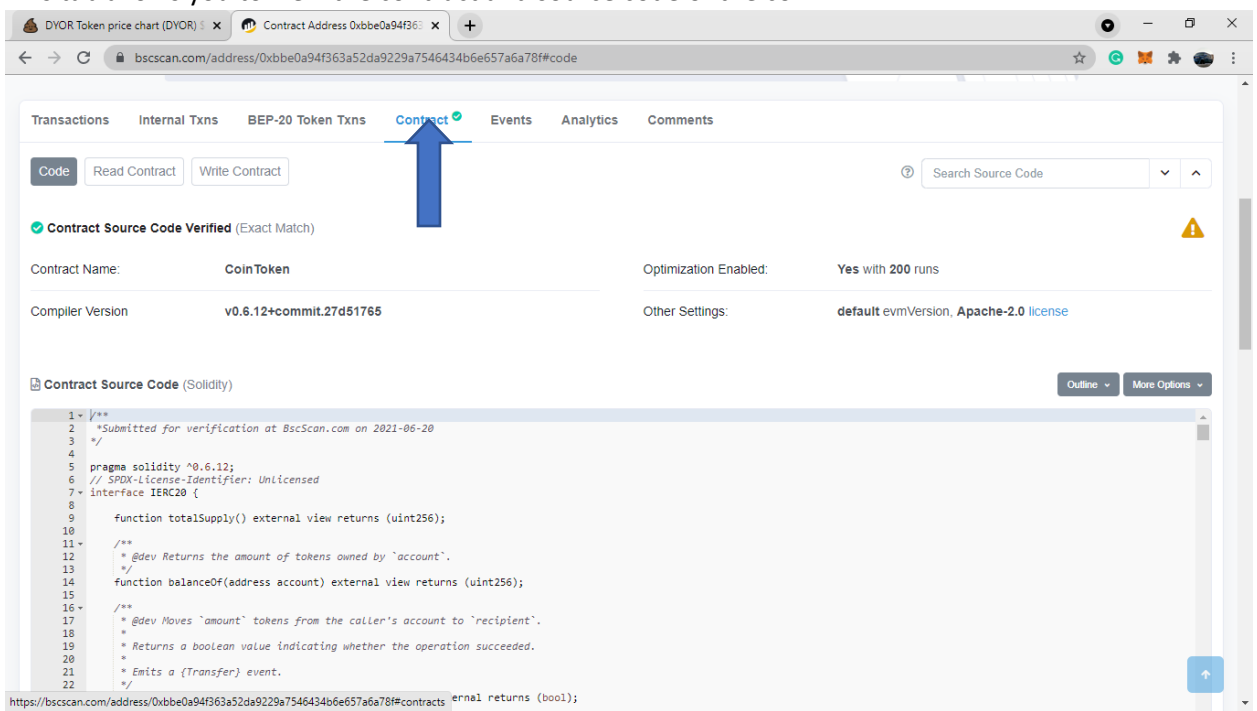

This tab allows you to view the contract and source code of the coin

There are a few options on reading the code if you know what to look for you can find all the functions here. But there is an easier way to check if you do not know how to read solidity files

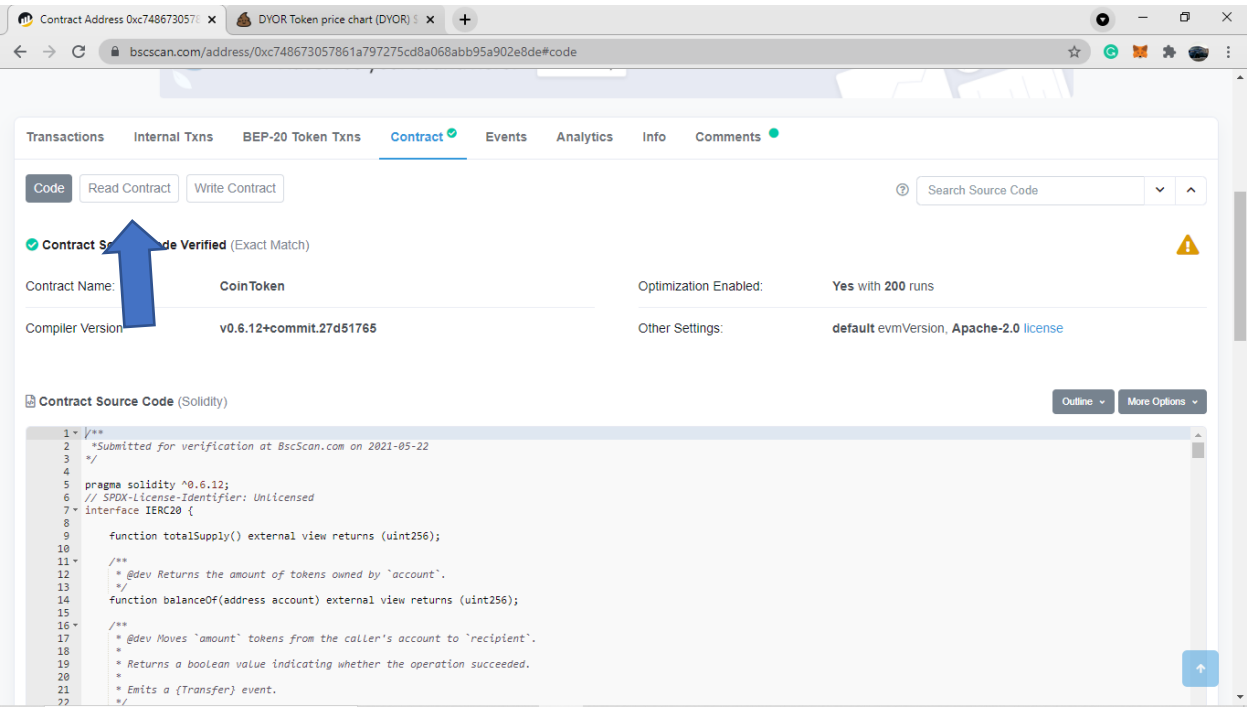

Here is where you will find simple versions of the coins function

- 1. The liquidity fee 5%
- 2. The max transaction amount (How much you can buy or sell in 1 transaction)
- 3. The owners wallet address if the contract is renounced this field will be (0)
- 4. This is the "Tax fee" on every transaction

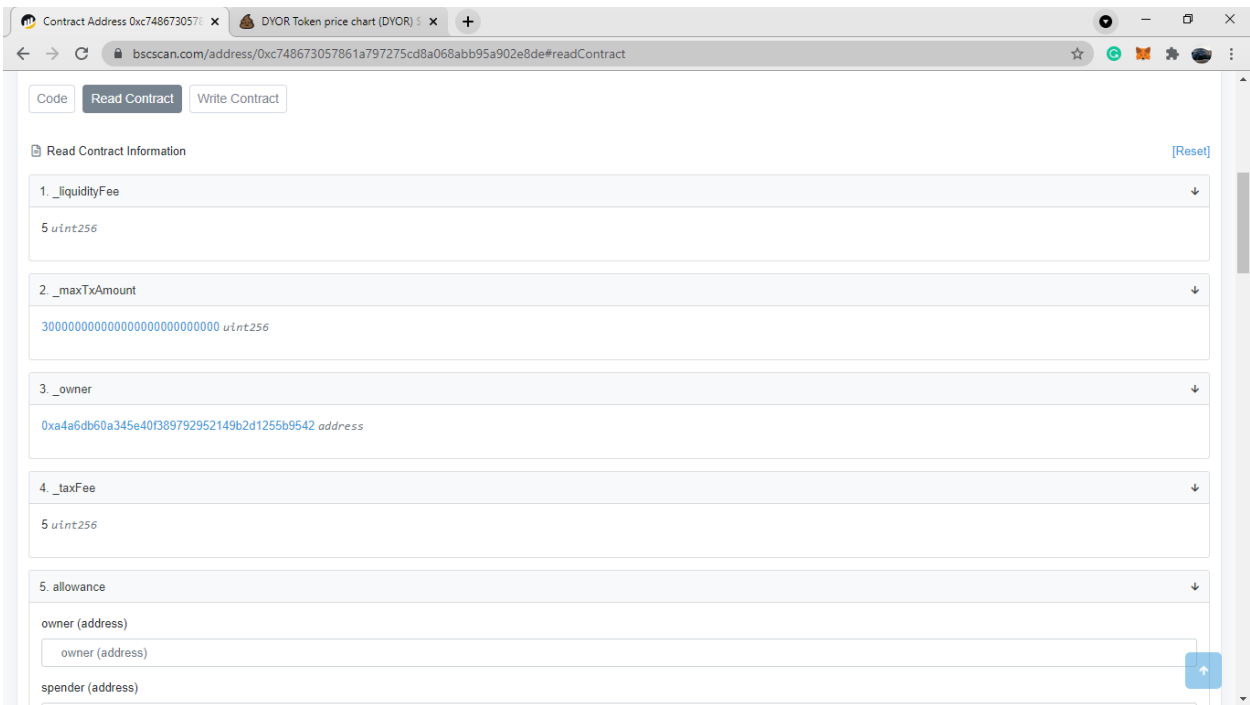

8. The Unlock time if the coins owner has locked the contract lp here the time in this spot is in seconds. If the contract is renounced or they sent the lp to the burn wallet this number will be (0)

9. This allows the function to exclude wallets from the fees and tax normally it will be the dev wallets, marketing and charity wallets will be excluded from fees. You can click on query to see what wallets are excluded from fees.

10. This is the function that shows wallets that have been blacklisted and cannot sell the coin. Devs use this to protect the coin from bots and people acting malicious towards the project. You can click on query to see what wallets are banned.

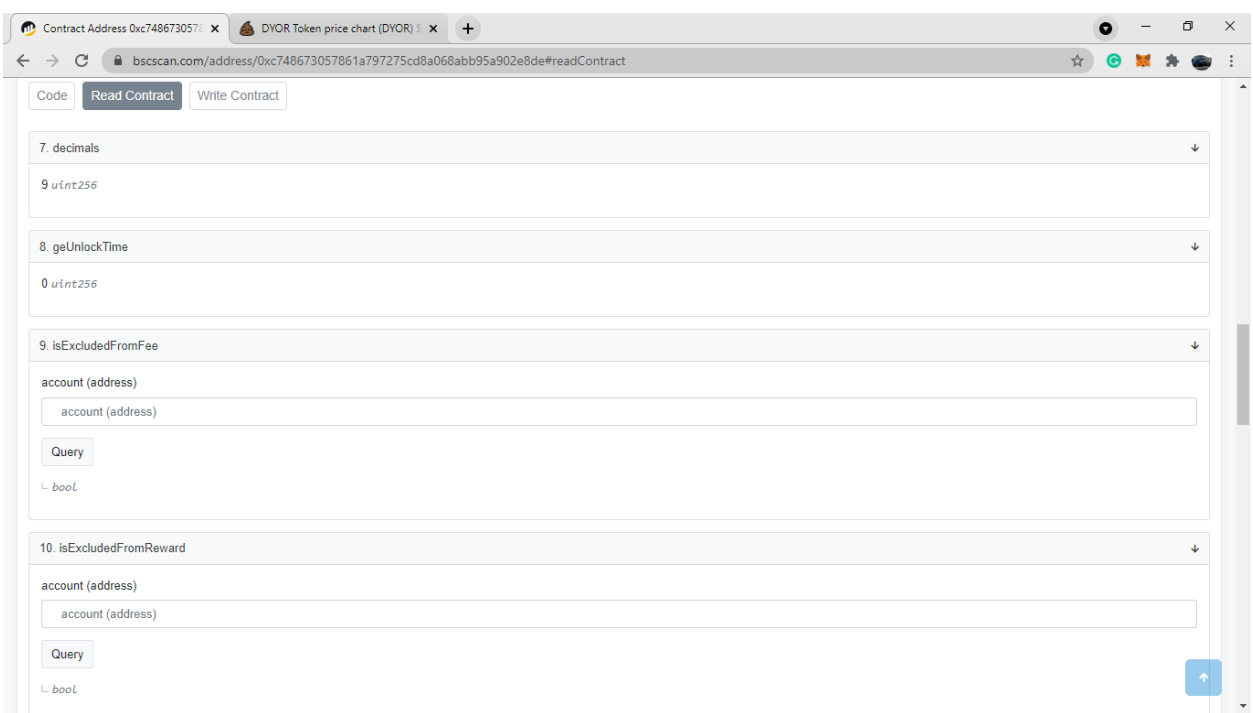

- 11. This is the coins name (insert name here)
- 12. This is how many coins need to sell to add to the liquidity
- 13. This is the current owners address if (0) contract is renounced
- 16. The coins symbol used to look up the coin normally around 3-4 letters (DYOR)

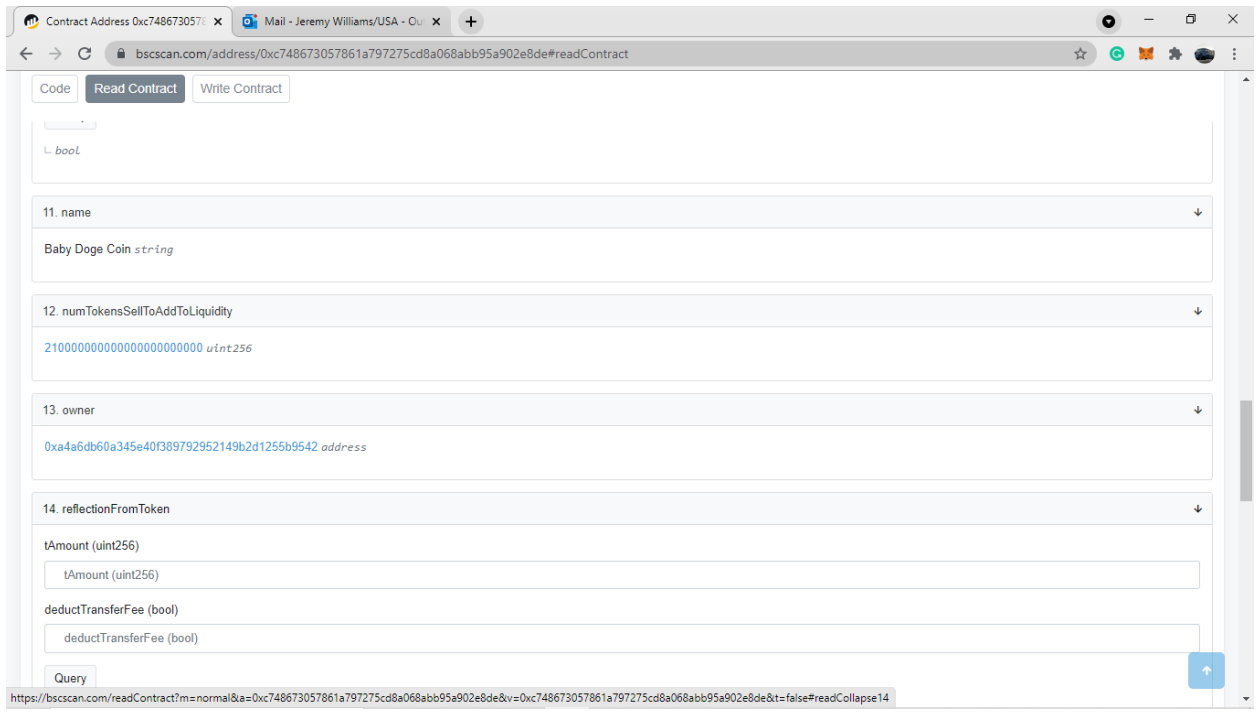

- 18. Total number of coins that will be used as fees
- 19. This is the total supply of coins

20. This is the Pancake Swap v2 router pair this address creates the Lp cake tokens for the coin

21 This is the Pancake Swap v2 aka "pancake factory" this address is common on most coins every transaction interacts with this address this wallet hold all the BNB and tokens for every project.

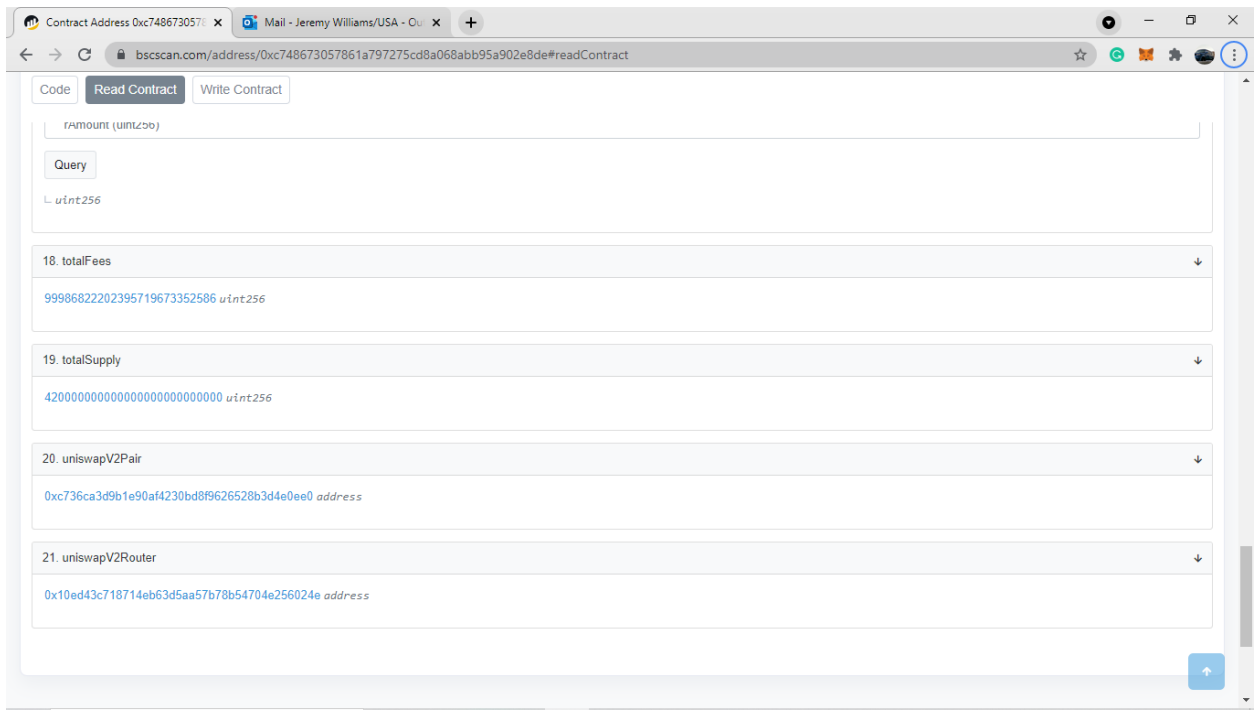